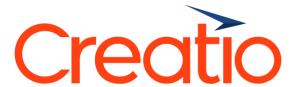

**Service Creatio overview** 

Presented by

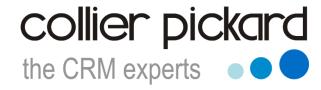

crm@collierpickard.co.uk
+44 1959 560 410

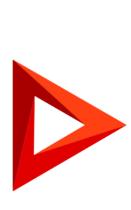

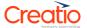

### Service Creatio features overview

### Omnichannel communications

# Communicate with your team, employees and contacts directly from the system. Make calls, manage email, give approvals and collaborate in the enterprise social network using the Communication panel. All notifications are also here, so you will not miss any important event. Manage messages from all your email boxes in a single unified environment – Service Creatio. Each email can be linked to the relevant employee, case or other object. Integration with MS Exchange and Google enables you to merge all your email boxes and keep track of the correspondence in Service Creatio.

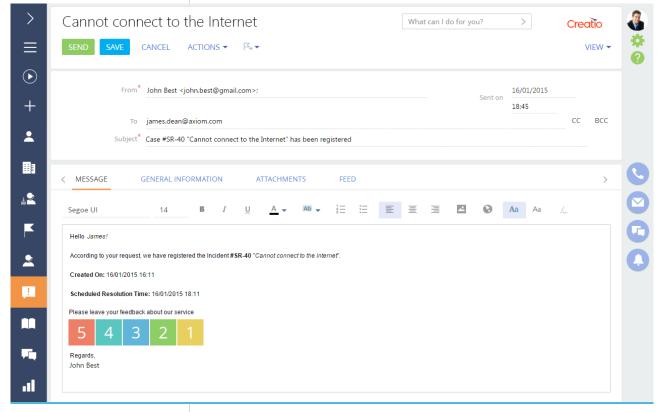

Calls

Make and receive calls directly in the system. Access complete call history in the communication panel, set up quick dial to call your favorite contacts. Keep track of your calls and link them to relevant system objects in order to obtain a complete history of interactions. Use these features to track key indicators on calls and evaluate performance of your service agents. To automate call management use out-of-the-box CTI connectors with Avaya, Cisco, CosmoCom, ZyXEL. What is more, the system enables free calls between all the users of the Creatio application. Leverage call recording capabilities to control the work of the employees. In addition, Creatio users can make calls and even video calls to other system users completely free of charge!

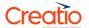

# **Enterprise Social Network**

Enterprise social network (ESN) enables employees to better engage, collaborate, and share information. Sign up for updates from different channels, projects, or contacts. ESN allows users in different departments, business units, and geographies to discuss cases and solutions, share best practices, get answers to questions, 'like' or comment on posts, thus increasing employee engagement and productivity. You can use the ESN in the Creatio mobile app as well.

# Analytics

Analyze productivity of service staff based on their tasks, emails and phone calls and track the dynamics of customer communications. You can also analyze a number of consultations per request or compare the average duration of consultations depending on service type and category of request. All graphs and dashboards are easily configurable, which helps to control and improve the service quality and enhance agents' productivity.

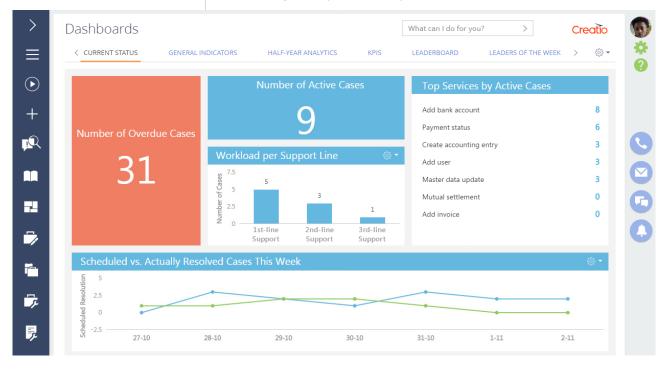

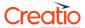

# Self-service portal

| Self-service portal | Creatio offers all the necessary tools for your self-service portal: capabilities to register cases, monitor the resolution process and provide instant feedback on the service quality. Creatio portal helps to keep up to date with company news and all services provided as well as find answers to their questions in the public knowledge base. |
|---------------------|----------------------------------------------------------------------------------------------------|
| Feedback            | Receive prompt feedback on the service quality. A special page, which can be customized in accordance with the corporate style, enables to leave comments on the service quality or suggestions for improvement of the support service.                                                                                                    |

# Creatio

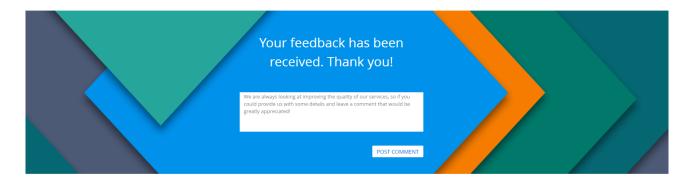

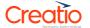

### Contact center

# Agent home

Manage your daily tasks more effectively using a pre-configured single window interface. Agent home allows agents to easily manage request queues, perform bulk communications, share the information via ESN and monitor their own performance in a single window interface.

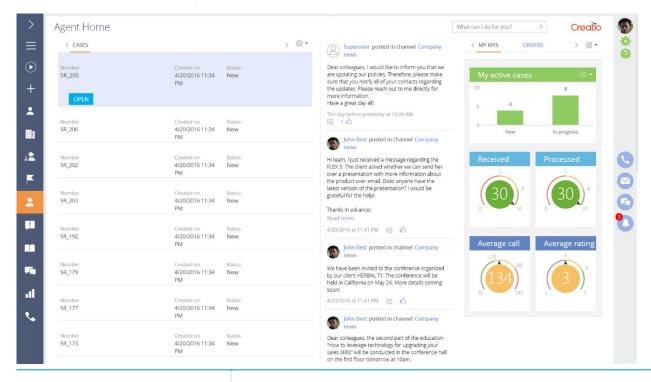

# Supervisor's workplace

Leverage extended capabilities of the supervisor's workplace, which provides managers with full control over all inbound and outbound communications. Get a complete information on all agents' activities, monitor and manage their workload, and take part in the request processing, if necessary.

# Queue management

Use queue management capabilities of Creatio contact center to organize case processing, taking into account priorities and other parameters. Create different types of queues: dynamic, which are based on filters or static, which highlight certain contacts requiring attention; open queues, in which agent can see the entire list or blind queues, in which an operator can see the next contact, only when he picks the contact up from the queue. You can also remove cases from the queue if they no longer need resolution, as well as assign agents to process specific elements of the queue.

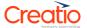

# Service level management

# Service agreements database

Register in Creatio all types of service agreements needed according to different service levels. You can formalize the terms of cooperation with both, customers (SLA) and Service Desk units (OLA).

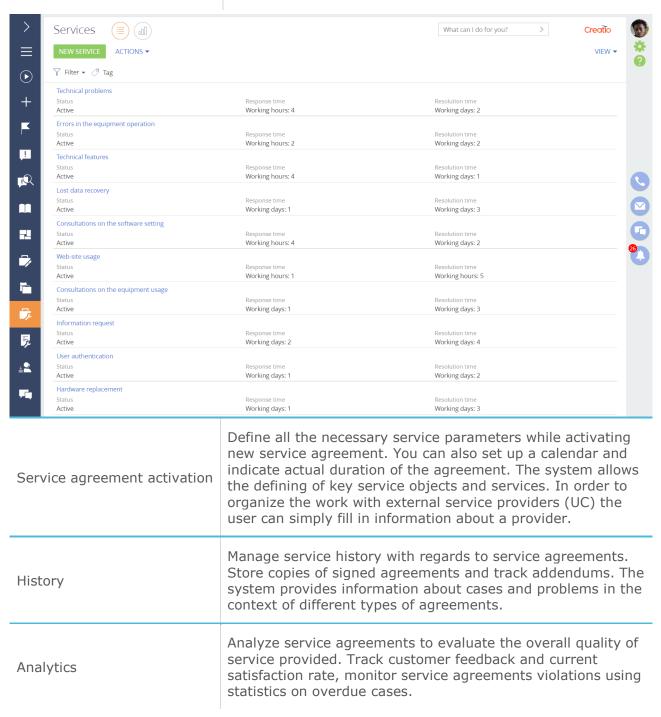

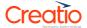

# Service catalogue

Unified service catalogue

Create a unified database of services to facilitate the work of your service agents. An up-to-date and complete service catalogue will help you regulate service processes and offer services relevant to them.

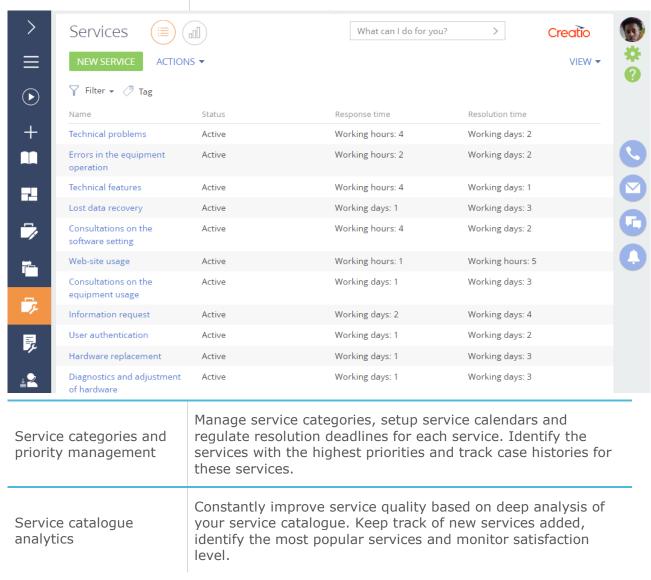

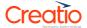

# Configuration management

# Configuration management database (CMDB)

Run a single database of all company's configuration items (CI) and service assets. Service Creatio enterprise helps to keep records on hardware, software, licenses, network components and documentation necessary for the seamless service provision.

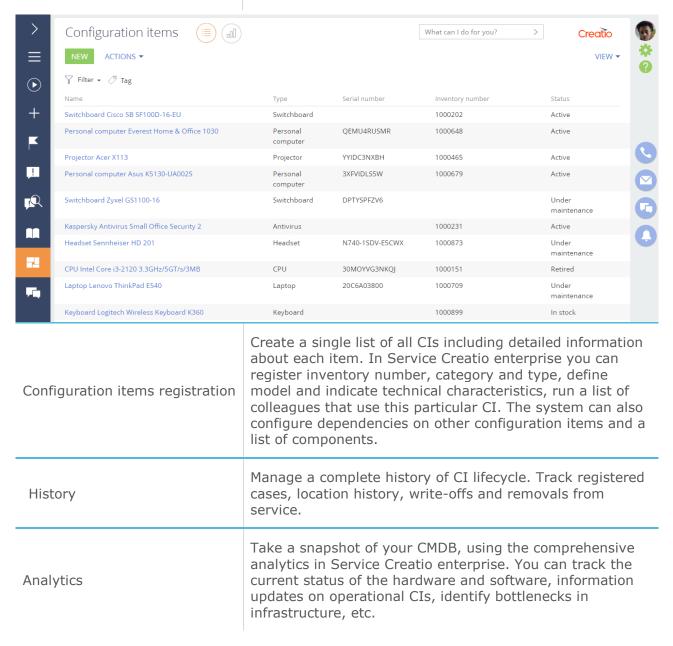

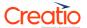

# Request management

Unified case database

Accumulate all cases from your employees, customers or partners in one section of the system. You can classify the cases into different categories: incidents, service requests, advisory services. The system also allows you to assign agents and teams, regulate timelines for case resolution taking into account different time zones and manage communications during case resolution.

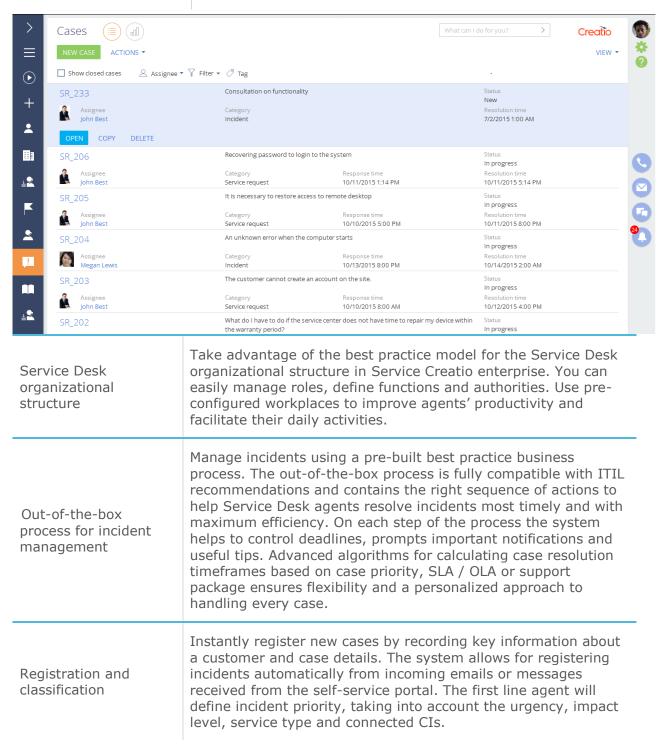

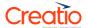

# Run incident diagnostics, formalize resolution and provide information to requesters. Use system data to draw conclusions as to whether the incident was a recurring mass phenomenon. A service agent can also search for similar incidents, registered Incident investigation problems or documented known errors. If needed, you can and resolution escalate the incident to a higher support line or supervisor. Manage a complete history of case processing. Track case details, tasks, sent emails, phone calls, and knowledge base articles used to resolve the case. Complete incident resolution process by formalizing its results. Service Creatio enterprise automatically sends a request for Incident closure feedback in order to evaluate the level of satisfaction and service quality.

# Analytics

Analyze the efficiency of case resolution and identify bottlenecks using the pre-configured dashboards. Take control over satisfaction rating, the percentage of overdue cases, work load of different service lines, etc.

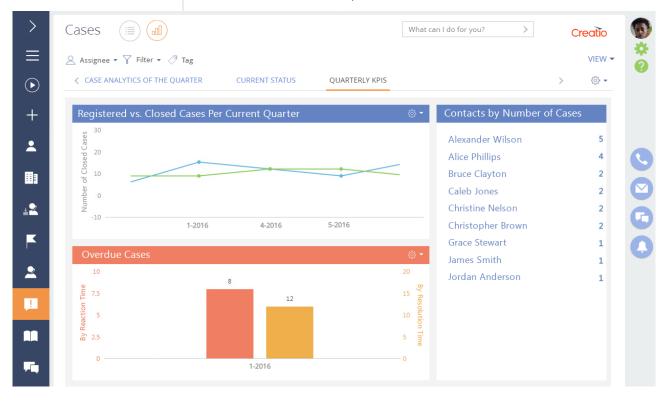

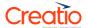

# Problem management

Problems and known errors

Store all identified problems in the infrastructure and service processes in Creatio ITIL service. The system helps preventing recurring mass incidents and proactively informs about known errors.

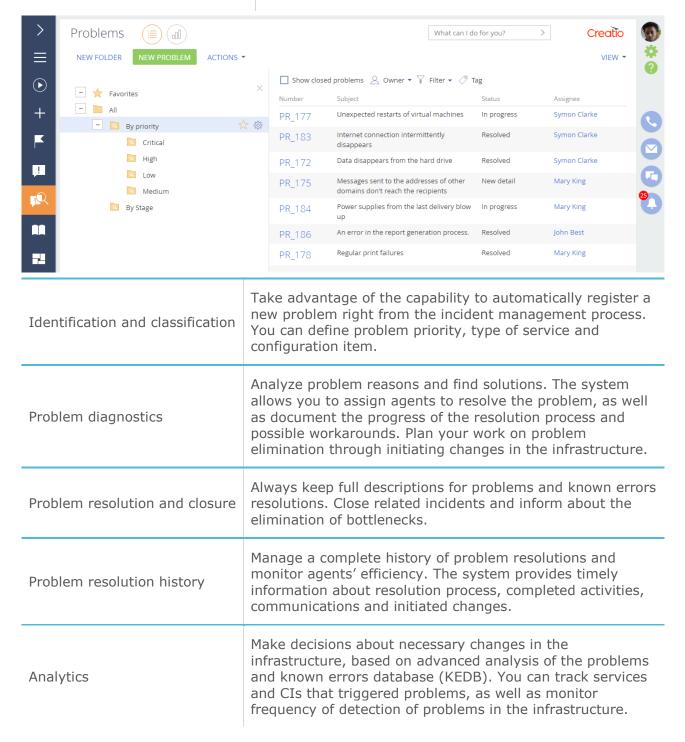

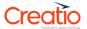

# Change management

# Change requests

Plan all changes in Creatio ITIL service in order to eliminate known errors in the infrastructure and improve overall quality of IT services. The system allows you to keep a single list of change requests, manage priorities and supervise quality.

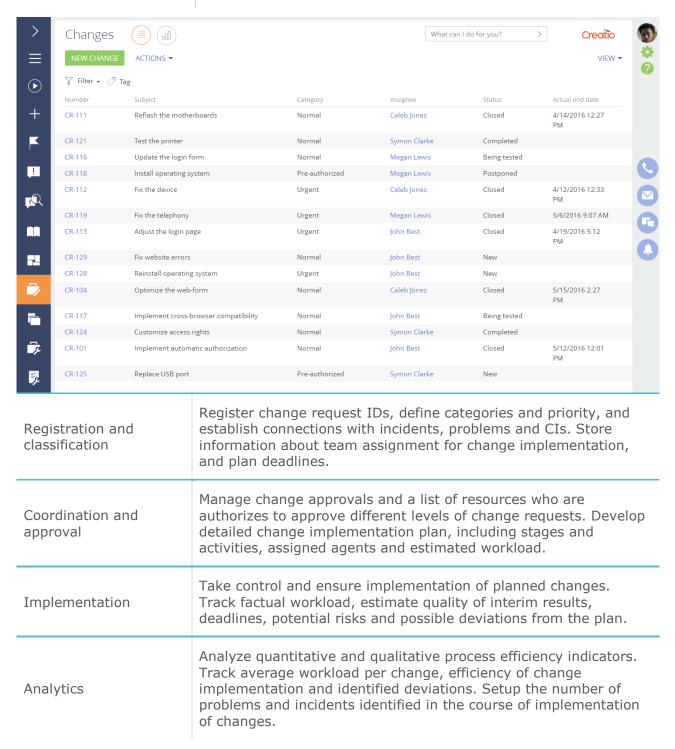

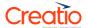

# Release management

### Releases

Store a complete information about planned and implemented releases in Service Creatio enterprise. The system helps to keep track of workloads, teams and deadlines associated with a release. You can specify the list of changes that should be included into a particular release and ensure their successful implementation.

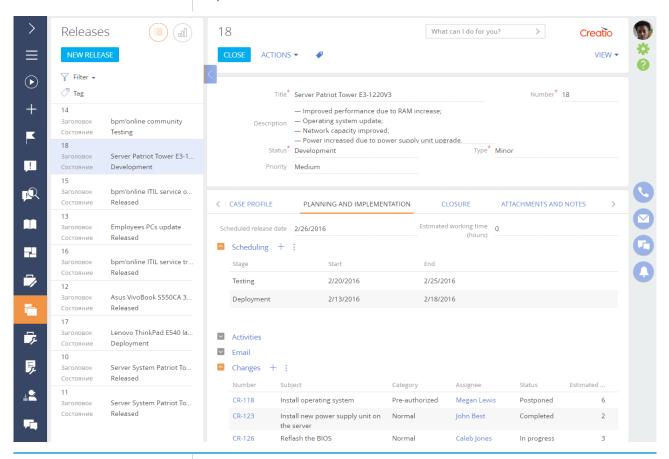

# Release history

Manage history of releases with Service Creatio enterprise. The system allows for the gathering of data on all changes and problems identified in the course of implementation, as well as tracking the history of completed activities.

# **Analytics**

Use comprehensive analytics in Service Creatio enterprise to track releases and monitor their quality. Setup analytics by services, get stats on successful and unsuccessful releases and problems eliminated in the course of release implementation.

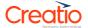

# Case management

# Unified case database

Accumulate all cases from your employees, customers or partners in one section of the system. In Service Creatio you can classify the cases by type: incidents, service requests, advisory services (list is configurable and easily expandable). The system also allows you to assign agents and teams, regulate timelines for case resolution taking into account different time zones and manage communications during case resolution.

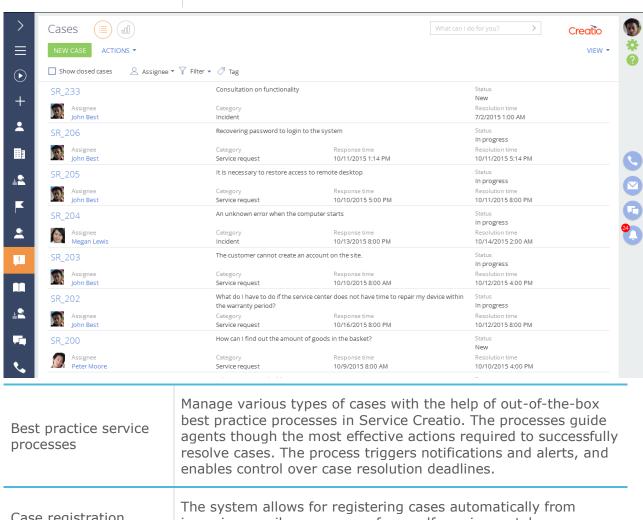

| Best practice service processes | best practice processes in Service Creatio. The processes guide agents though the most effective actions required to successfully resolve cases. The process triggers notifications and alerts, and enables control over case resolution deadlines.                                                                                                    |
|---------------------------------|----------------------------------------------------------------------------------------------------|
| Case registration               | The system allows for registering cases automatically from incoming emails or message from self-service portal.                                                                                                    |
| Tasks and calendar              | Manage your activities, calls and tasks easily with Creatio intelligent time management tools. You can add personal or group tasks that are linked to a specific assignment, contact or case. You can also synchronize your tasks and calendar with Google Calendar and Microsoft Exchange. All notifications and reminders are displayed in the notification panel. |
| Case history                    | Manage the complete case history in Service Creatio. Track case resolution activities, emails, calls, and knowledge base articles used for resolution.                                                                                                    |

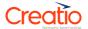

# Analytics

Take advantage of comprehensive dashboards to analyze the effectiveness of case resolution and service process efficiency. With Service Creatio analytic tools, you can control satisfaction levels, percentage of overdue cases, and service staff efficiency.

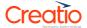

# Knowledge management

# Knowledge base

Combine knowledge about all services, CIs and known errors in a unified knowledge base in Service Creatio enterprise. By using knowledge base articles, you will be able to close cases in the most timely manner and efficiently train Service Desk agents.

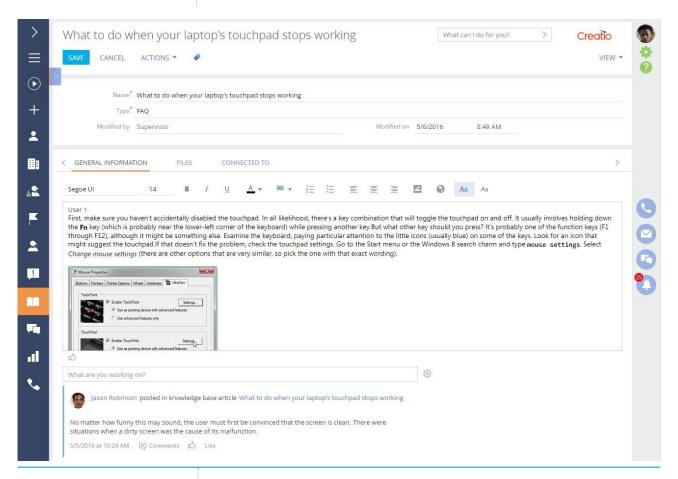

# Article search

When working on case resolution use advanced search capabilities of the knowledge base. Define article categories, keywords and tags, service types, most popular solutions and instructions.

# Knowledge management

Keep the knowledge base up-to-date. Enable your agents and employees to rate articles, post comments and regularly update articles. Track all changes and updates, as well as the frequency of knowledge base usage.